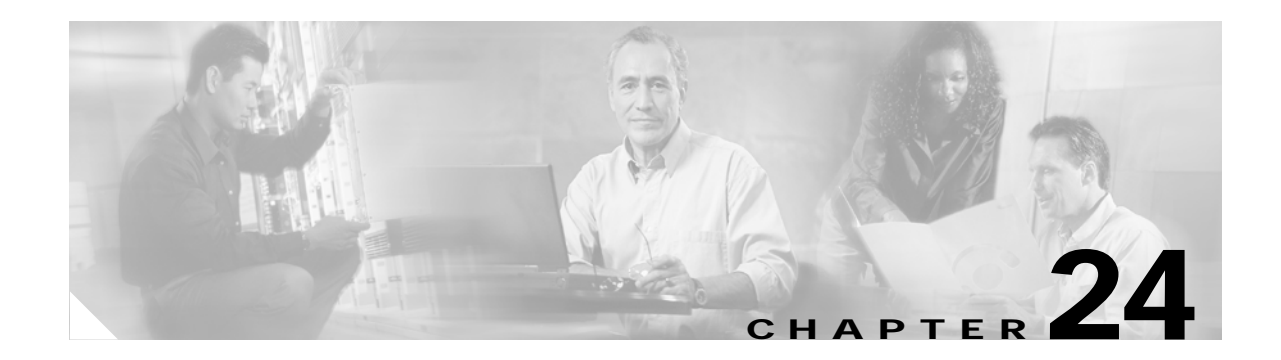

# **Z Commands**

The commands in this chapter apply to the Cisco MDS 9000 Family of multilayer directors and fabric switches. All commands are shown here in alphabetical order regardless of command mode. See the "Command Modes" section to determine the appropriate mode for each command. For more information, refer to the *Cisco MDS 9000 Family Configuration Guide*.

- **•** [zone copy, page 24-2](#page-1-0)
- **•** [zone default-zone, page 24-3](#page-2-0)
- **•** [zone merge, page 24-4](#page-3-0)
- **•** [zone name, page 24-5](#page-4-0)
- **•** [zoneset, page 24-7](#page-6-0)

## <span id="page-1-0"></span>**zone copy**

To copy the active zone set to the full zoneset, use the **zone copy** command in EXEC mode. Use the **no** form of the command to negate the command or revert to the factory defaults.

**zone copy** *active -zoneset full-zoneset* **[vsan** *vsan-id***]**

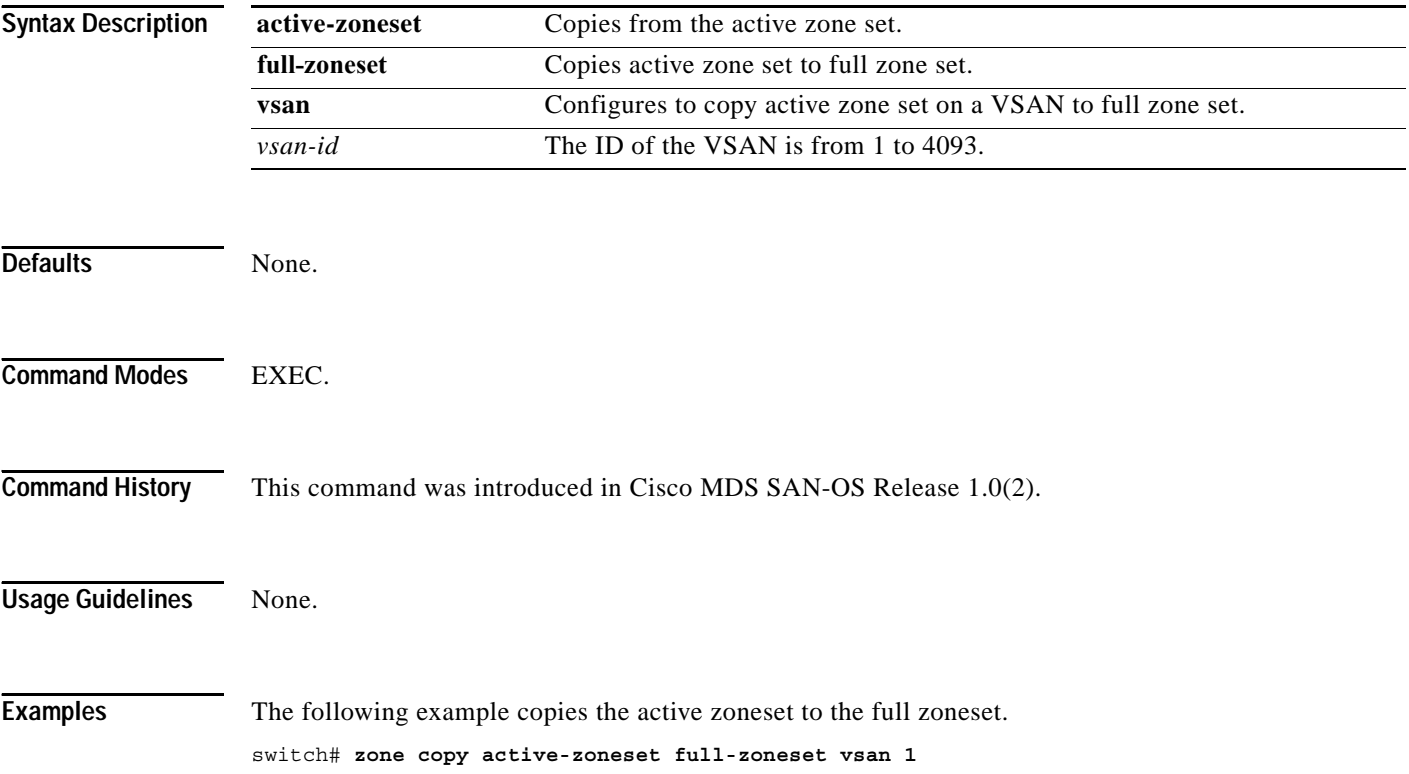

**The College** 

# <span id="page-2-0"></span>**zone default-zone**

To define whether a default zone (nodes not assigned a created zone) permits or denies access to all in the default zone, use the **zone default-zon**e command in configuration mode. Use the **no** form of the command to negate the command or revert to the factory defaults.

**zone default-zone permit vsan** *vsan-id*

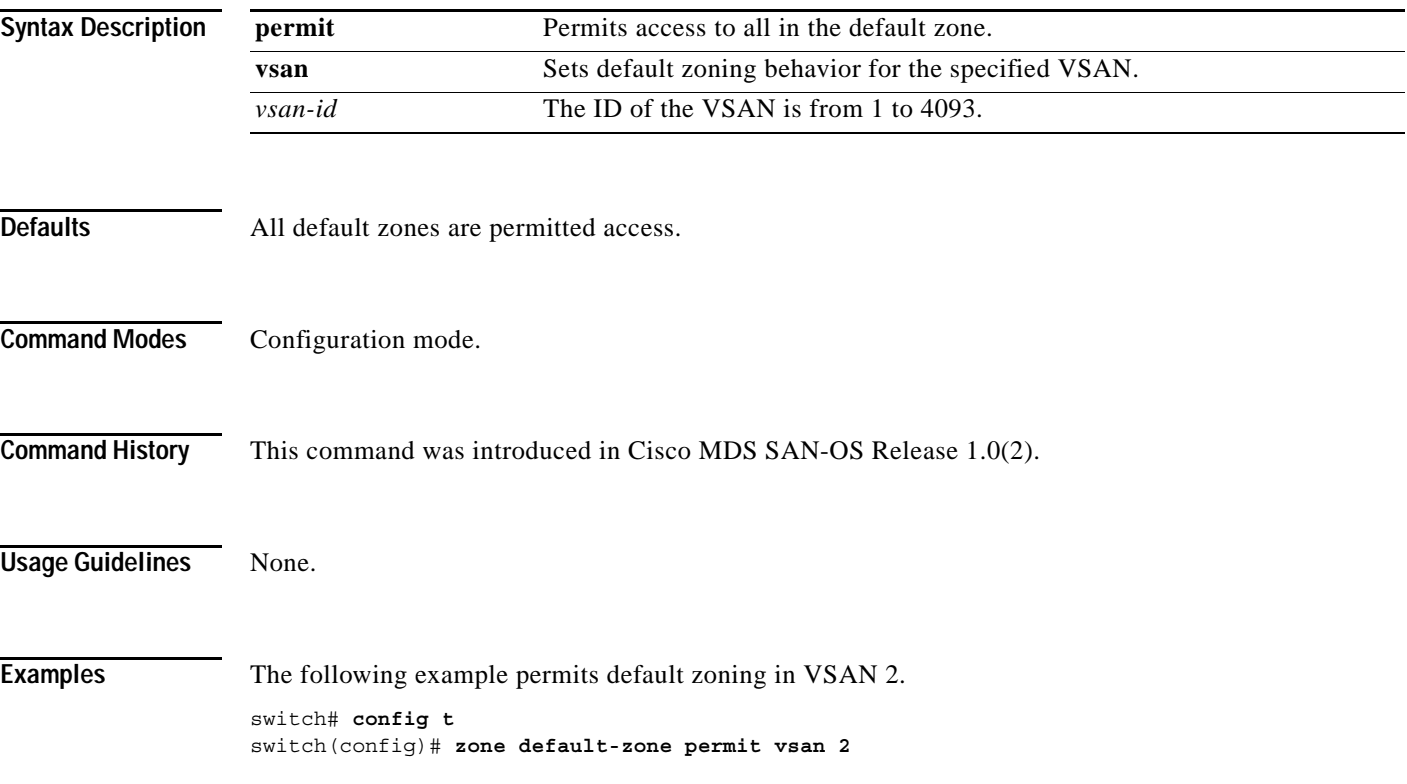

### <span id="page-3-0"></span>**zone merge**

To merge zone server databases, use the **zone merge** command. Use the **no** form of the command to negate the command or revert to the factory defaults.

**zone merge interface [fc** *slot-number* **| port-channel** *port-number***] import | export vsan** *vsan-id*

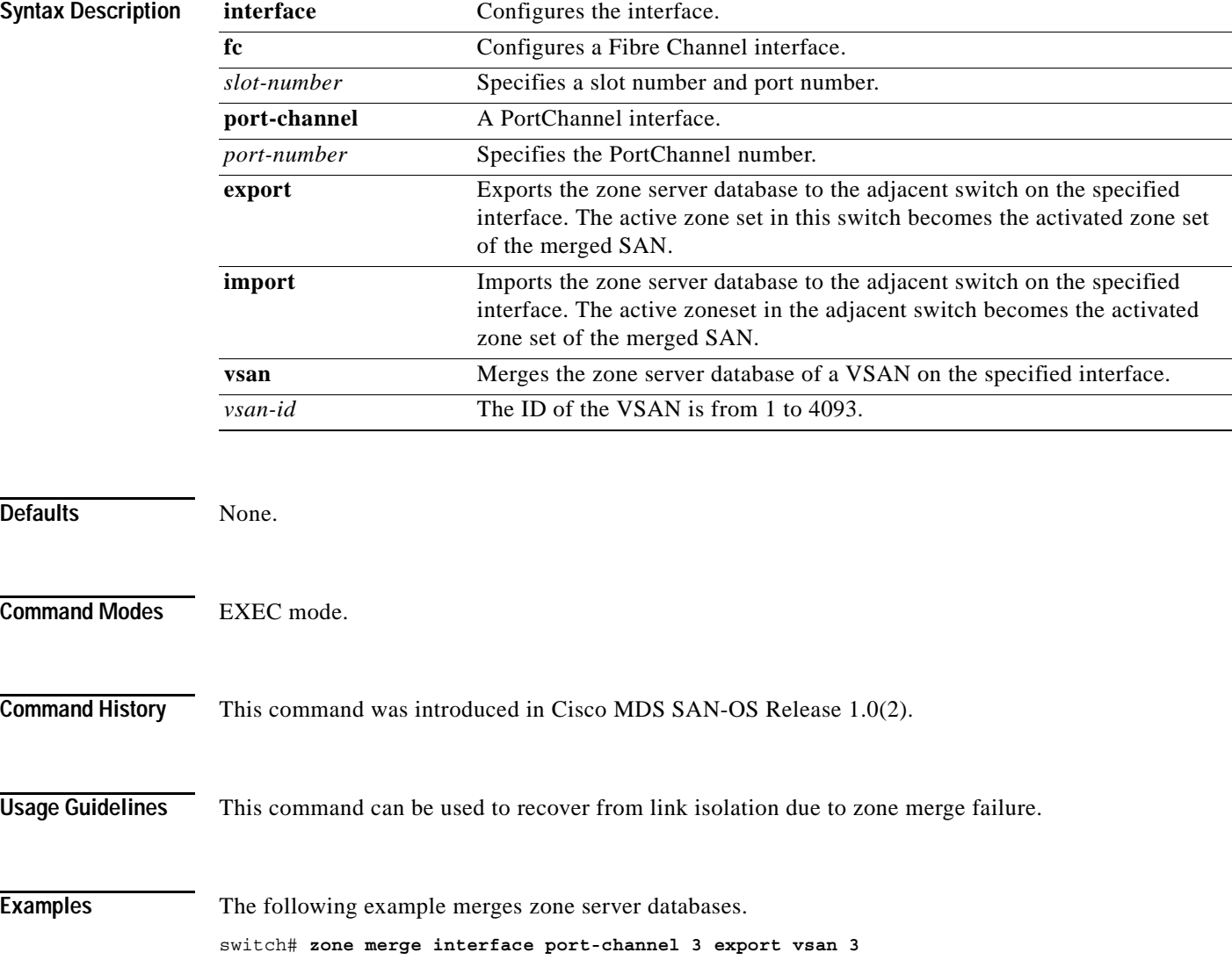

#### <span id="page-4-0"></span>**zone name**

To create a zone, use the **zone name** command in configuration mode. Use the **no** form of the command to negate the command or revert to the factory defaults.

**zone name** *zone-name* **vsan** *vsan-id* **[ attribute read-only |member fcalias** *name* **| fcid** *fcid-value*  **| fwwn** *fwwn-value* **| interface fc** *slot-port (* **swwn** *switch-wwn)* **| lun** *number |* **pwwn**  *pwwn-value |* **symbolic-nodename** *name or ip-address* **]** 

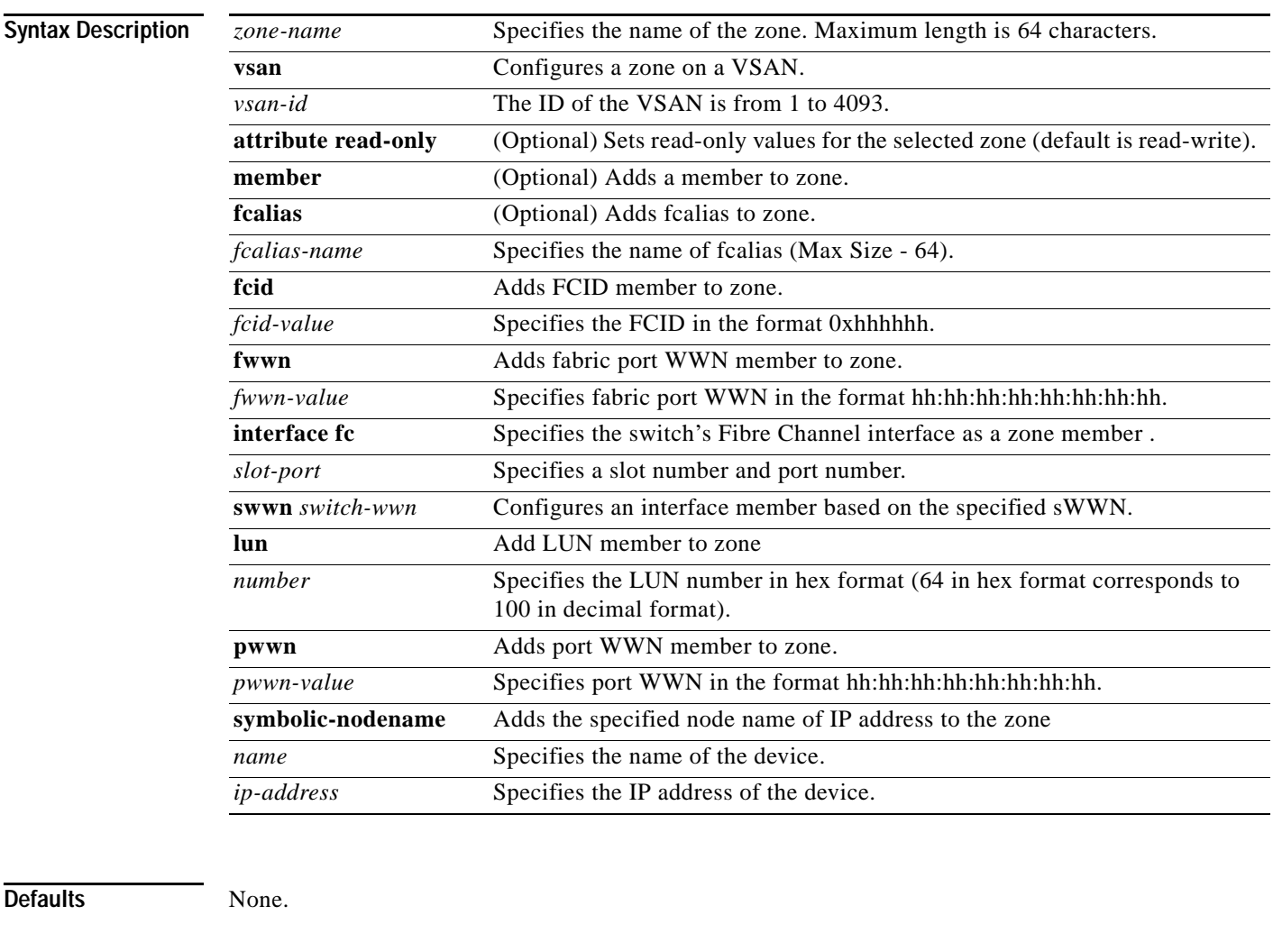

**Command Modes** Configuration mode.

**Command History** This command was modified in Cisco MDS SAN-OS Release 1.2(1).

**Usage Guidelines** Zones are assigned to zone sets, zone sets are then activated from one switch and propagate across the fabric to all switches. Zones allow security by permitting and denying access between nodes (hosts and storage). **zone name** commands are issued from the configuration mode. Configure a zone for a VSAN from the config-zone submode.

> Use the **show wwn switch** command to retrieve the sWWN. If you do not provide a sWWN, the software automatically uses the local sWWN.

**Examples** The following example configures a member for the specified zone (Zone1) based on the type (pWWN, fabric pWWN, FC ID, or FC alias) and value specified.

> switch# **config t** switch(config)# **zone name Sample vsan 1** switch(config-zone)# **member <type> <value>** pWWN example: sswitch(config-zone)# **member pwwn 10:00:00:23:45:67:89:ab** Fabric pWWN example: switch(config-zone)# **member fwwn 10:01:10:01:10:ab:cd:ef** FC ID example: switch(config-zone)# **member fcid 0xce00d1** FC alias example: switch(config-zone)# **member fcalias Payroll**

### <span id="page-6-0"></span>**zoneset**

To group zones under one zoneset, use the **zoneset** command in configuration mode. Use the **no** form of the command to negate the command or revert to the factory defaults.

**zoneset** [**activate name** *zoneset-name* **vsan** *vsan-id*] [**distribute full vsan** *vsan-id*][**name** *zoneset-name* **vsan** *vsan-id*]

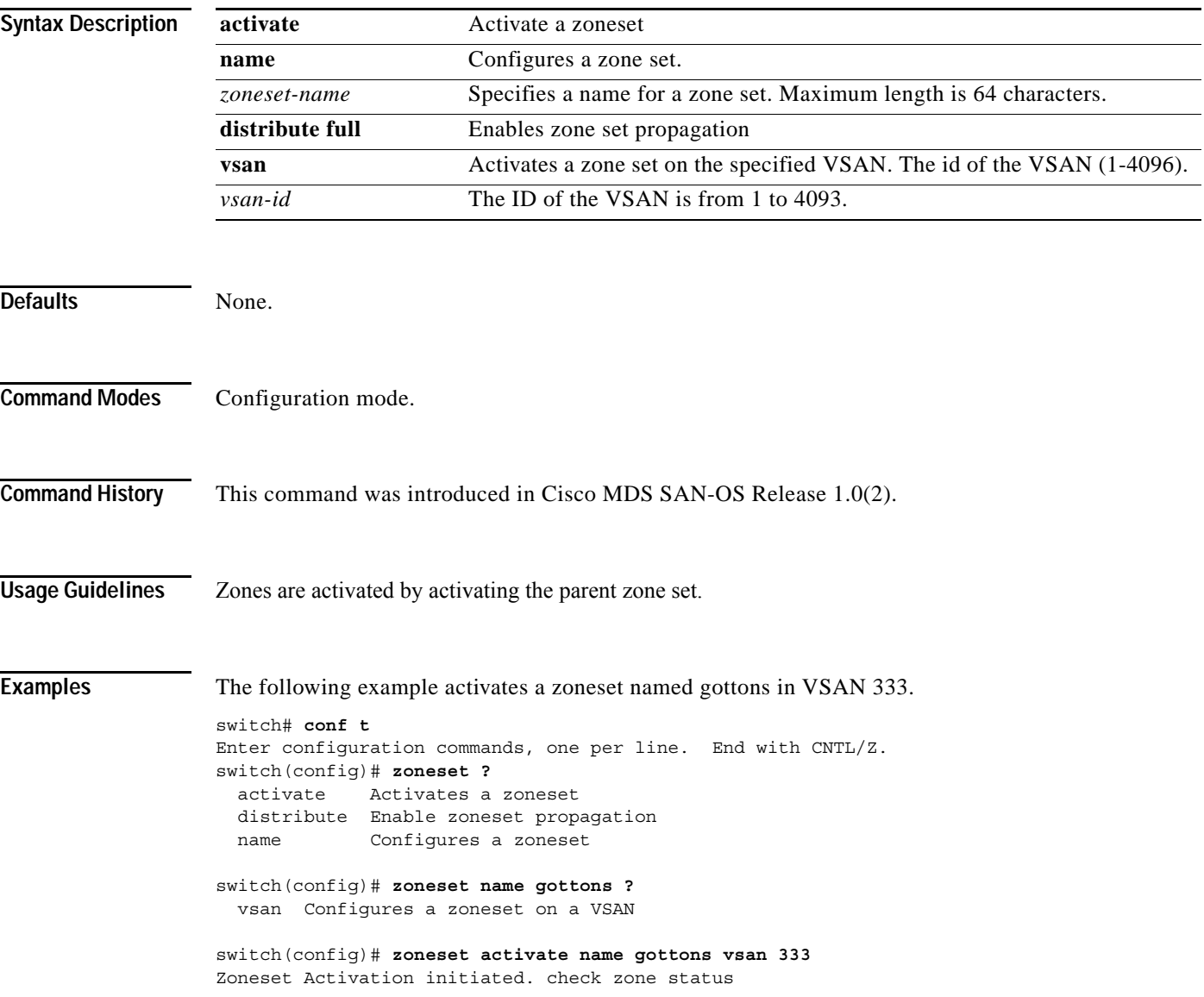

**zoneset**

 $\blacksquare$